1

# Praxis der Programmierung

Zusammengesetzte Datentypen, dynamische Speicherverwaltung

# Institut für Informatik und Computational Science Universität Potsdam

Henning Bordihn

Einige Folien gehen auf A. Terzibaschian zurück.

# Zusammengesetzte Datentypen

### Zusammengestzte Datentypen – Motivation

- Aufgabe: Kundenverzeichnis anlegenFür jeden Kunden erfassen:
	- Name,
	- Adresse,
	- Kundennummer,
	- Telefonnummer,
	- Umsatz,
	- ...
- Wie kann man das in <sup>C</sup> umsetzen?

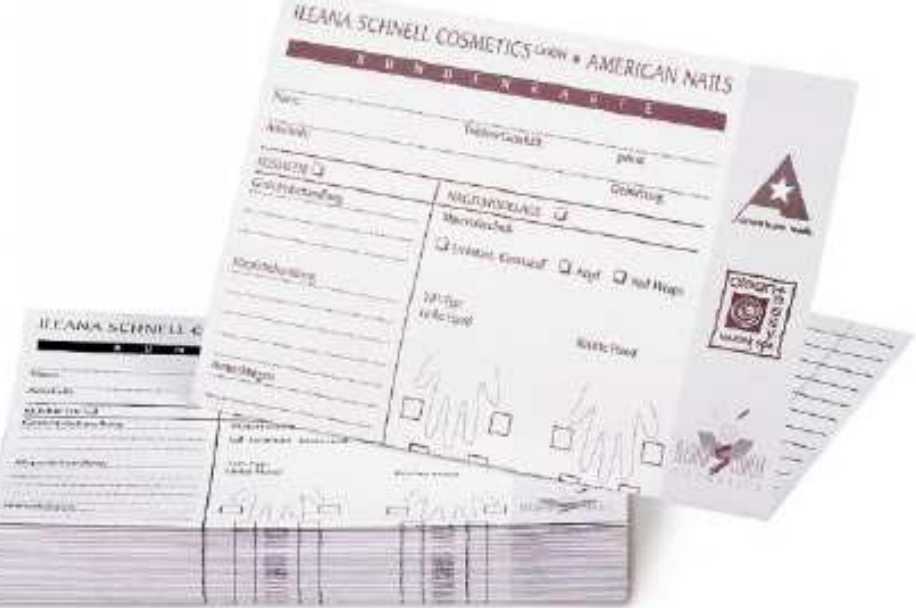

...

# Zusammengesetzte Datentypen – Motivation (2)

- Array für jeden Kunden?
- $\rightsquigarrow$  unmöglich wegen der versch. Datentypen
- $\bullet$  Array für jedes Merkmal?

```
char* name [1024];
char* address[1024];
short phone[1024];
short id[1024];
float b_volume[1024];
```
- $\rightarrow$  Zusammengehörgkeit der Variablen nicht sichergestellt
- $\leadsto$  Übergabe an Funktionen nur einzeln

...

# Zusammengesetzte Datentypen – Motivation (2)

- Array für jeden Kunden?
- $\rightsquigarrow$  unmöglich wegen der versch. Datentypen
- $\bullet$  Array für jedes Merkmal?

```
char* name [1024];
char* address[1024];
short phone[1024];
short id[1024];
float b_volume[1024];
```
- $\rightarrow$  Zusammengehörgkeit der Variablen nicht sichergestellt
- $\leadsto$  Übergabe an Funktionen nur einzeln

• Strukturen (structs) zur Definition komplexer Datentypen, die sich aus mehreren Datentypen zusammensetzen

### Stukturen

- **Strukturtyp:** selbst definierter Datentyp
	- $\equiv$ zusammengesetzt aus Komponenten verschiedener Typen
- Variable von Typ Struktur (Verbund/Record) kann Datensatz speichern

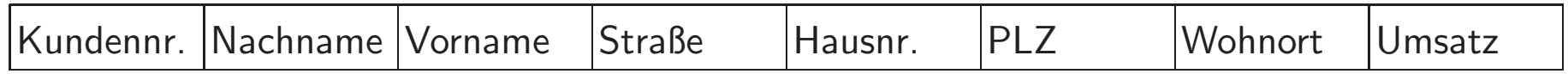

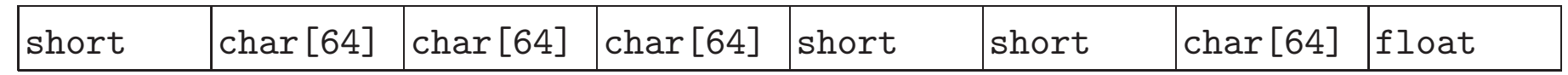

 $\bullet$   $Komponenten$  haben einen eigenen Namen und Typ (statt Index)

# Deklaration eines Strukturtyps

- $\bullet$  struct name  $\{$ komponententyp\_1 komponentenname\_1; komponententyp <sup>2</sup> komponentenname 2; .komponententyp $\_n$  komponentenname $\_n$ ; };
- $\bullet$  struct ist Schlüsselwort  $\leadsto$  Datentyp: struct name
- Anzahl der Komponenten bei Deklaration festgelegt
- Semikolon nach } (kein Anweisungsblock!)

# Deklaration eines Strukturtyps – Beispiel

char\* name $[1024]$ ; char\* address[1024]; short phone[1024]; short id[1024]; float b\_volume[1024];

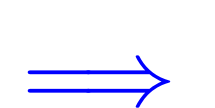

struct customer { short id; char name[64]; char adress[64]; short <sup>p</sup>hone; float b\_volume; };

struct customer ctms[1024];

# Strukturtypen – Warum?

Strukturtypen

- definieren immer einen Datentyp
- bilden die Zusammengehörigkeit von Daten ab
- bilden die Realität direkter ab
	- $\rightarrow$  bessere Modellierung von Anwendungsdomänen
	- $\rightsquigarrow$  erleichtertes Code-Verständnis
	- $\rightsquigarrow$  erleichterte Wartung des Codes

#### Strukturvariablen

- Deklaration: struct name variablenname;  $\leadsto$  Variable vom zusammengesetzten Typ  $\tt{struct}$   $\tt{name}$
- besteht aus mehreren Komponentenvariablen $\rightsquigarrow$  bei Stukturtypdeklaration vereinbart
- gleichzeitige Vereinbarung von Strukturtyp und -variablen möglich:

```
struct point { // Def. neuer Datentyp (Strukturtyp)
    float x;
    float y; // zwei Komponenten (Member) x und y
  \} pt1;
  struct point pt2, pt3;
\rightarrow pt1, pt2, pt3 als (Struktur-) Variablen dieses neuen Datentyps deklariert
```
# Zugriff auf Komponentenvariablen

- 1. Punktoperator:  $Strukturvariable$ .  $Komponenten variable$ 
	- <u>Beispiele</u>: pt1.x meyer.namemeyer.address
	- lesender und schreibender Zugriff:

```
strcpy(meyer.name, "Meyer, Jens");
strcpy(meyer.address, "14482 Potsdam, A-Bebel-Str. 89");
printf("%s\n\%s\verb\n",

meyer.name, meyer.address);
```
- 2. Pfeiloperator:  $\it Pointer\_auf\_Struktur variable \verb|->Komponenten variable$ 
	- Beispiel: (&pt1)->x(&meyer)->name
	- Pfeil: Minuszeichen und Größerzeichen
	- lesender und schreibender Zugriff: printf("Adresse: %s\n", (&meyer)->address);
	- Wie kann die Adresse in ihre Komponenten zerlegt werden?  $\rightsquigarrow$  Strukturen als Komponenten von Strukturen

### Strukturen als Komponenten von Strukturen

```
struct address {
   char street [64];
   short number;
   short zip_code;
   char city[64];
};
```

```
struct customer {
   char name[64];
   struct address adr;
   ...
```

```
};
```

```
struct customer meyer;
```

```
strcpy(meyer.name, "Meyer, Jens");
strcpy(meyer.adr.street,
"A.-Bebel-Str.");meyer.adr.number = 89;
```
# Initialisierung von Strukturvariablen

- 1. mit Punkt- oder Pfeiloperator
- 2. mit Initialisierungslisten
	- nur direkt bei der Definition der Strukturvariablen
	- wie bei Arrays (mit Ausdrucken passenden Typs), z.B.: ¨

```
struct customer meyer = {
    "Meyer, Jens",
    { "A.-Bebel-Str.", 89, 14482, "Potsdam" }
    ...};
```
3. Zuweisung von struct-Variablen:

```
customer krause = meyer; // Kopie der WERTE aller Elemente!!!
```
# Strukturen als Parameter und Rückgabewerte von Funktionen

- Voraussetzung: Deklaration des Strukturtyps außerhalb und vor den Funktionen
- $\bullet$  Übergabe wie einfache Datentypen (call-by-value beachten!):

```
void print_customer (struct customer c) {
   printf("%s\n", c.name);
   printf("%s %d\n", c.adr.street, c.adr.number);
   printf("%d %s\n", c.adr.zip_code, c.adr.city);
}struct point new_point () {
   return struct point new = \{0, 0\};}
```
 $\rightsquigarrow$  oft unnötiges Kopieren großer Datenmengen im Speicher

#### Pointer auf Struktuen als Parameter

• Simulation von call-by-reference durch Ubergabe von Pointern: ¨

```
void print_customer (struct customer * c) {
   printf("%s\n", c->name);
   printf("%s %d\n", c->adr.street, c->adr.number);
   printf("%d %s\n", c->adr.zip_code, c->adr.city);
}int main() {
   struct customer meyer = { ... };
  print_customer(&meyer);}
```
- Veränderung der Werte des Originals (c) möglich
- Gefahr: Parameter kann nicht oder mit NULL initialisiert sein (Laufzeitfehler)

# Vereinbarung eigener Typnamen

- Vereinbarung eines *Aliasnamens* für bereits deklarierte Datentypen
- $\bullet$  typedef  ${\it Datentlyp\ Aliasname};$
- typedef int integer;
- Anwendung:
	- Vereinfachung von Typnamen
		- ∗ typedef struct customer Customer;
			- Customer meyer;
		- ∗ typedef unsigned long long ULL
	- Vorbereitung Portierung maschinenabh¨angiger Datentypen
		- $*$  typedef int INT;  $\leadsto$  typedef short INT;

### Strukturen im Speicher

Elemente von Strukturvariablen liegen hintereinander im Speicher, z.B.:

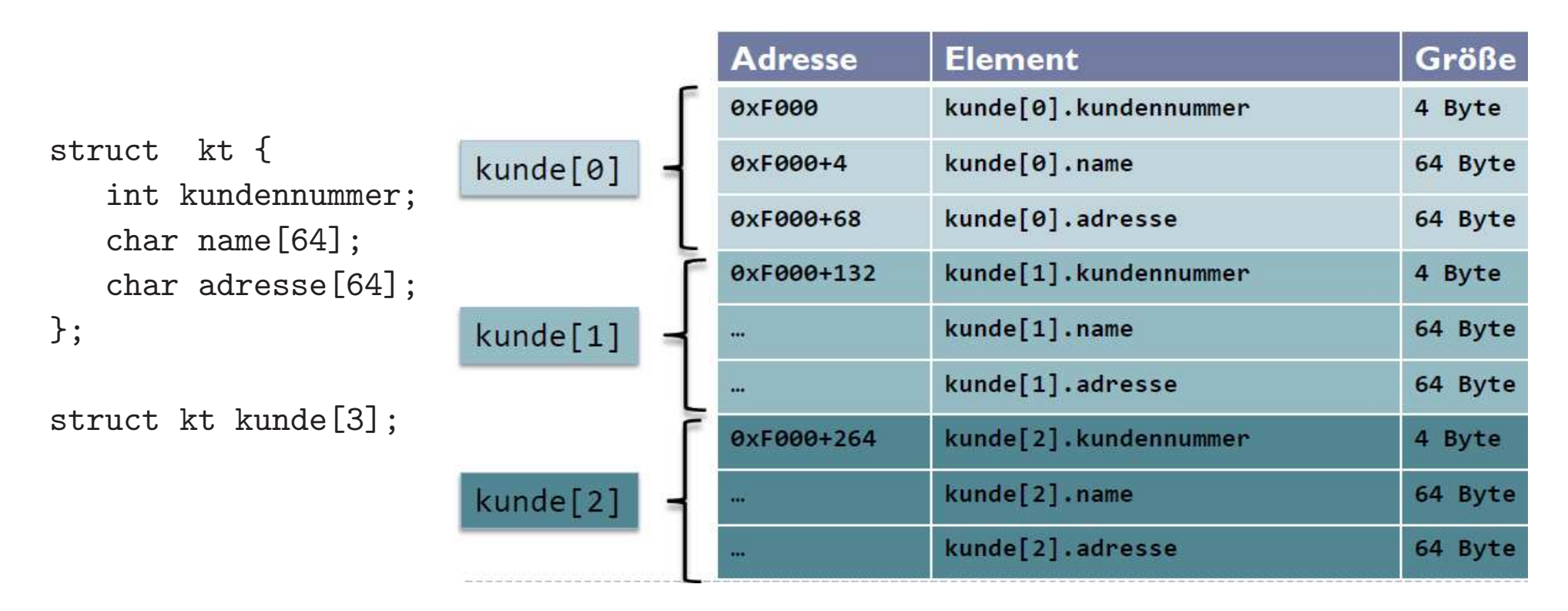

# Dynamische Speicherverwaltung

### Datentypen im Speicher

- *bisher:* Größe und Anzahl der Variablen bei Deklaration festlegen
	- Variablen elementarer Datentypen (auch Pointer-Variablen)
	- Strings, Arrays
	- Strukturen (structs)
- Problem: Gr¨oße von Arrays/Strings kann oft erst zur Laufzeit bestimmt werden $\rightsquigarrow$  immer maximale Größe annehmen ist oft kritische Speicherverschwendung
- Lösung: dynamische Speicherreservierung "on demand"
- Nachteile: komplexere Programmlogik, hohe Fehleranfälligkeit, möglicher Datenverlust

# Speicherbereiche eines Programms

- 1. Bereich für ausführbaren Maschinencode
	- Bereich für Maschinencode (kompilierte Anweisungen)
	- Bereich für statische Daten (Konstanten und statische Strings)

# Speicherbereiche eines Programms

- 1. Bereich für ausführbaren Maschinencode
	- Bereich für Maschinencode (kompilierte Anweisungen)
	- Bereich für statische Daten (Konstanten und statische Strings)
- 2. Programm-Stack (zur Compile-Zeit angelegt)
	- Variablen, Arrays, Funktionsparameter
	- $\bullet\,$  temporäre Werte (bei Berechnungen)
	- Aufrufstack für Funktionen

# Speicherbereiche eines Programms

- 1. Bereich für ausführbaren Maschinencode
	- Bereich für Maschinencode (kompilierte Anweisungen)
	- Bereich für statische Daten (Konstanten und statische Strings)
- 2. Programm-Stack (zur Compile-Zeit angelegt)
	- Variablen, Arrays, Funktionsparameter
	- $\bullet\,$  temporäre Werte (bei Berechnungen)
	- Aufrufstack für Funktionen
- 3. Programm-Heap (zur Laufzeit verwaltet)
	- dynamisch als Pointer auf den Heap angefordert (in C: malloc())
	- dynamisch wieder freigegeben (in C: free())

# Bibliotheksfunktionen zur dynamischen Speicherverwaltung

- in <stdlib.h>
- zum **Anfordern** von Speicher (liefert Pointer zurück), *z.B.:*

```
void * malloc(size_t size)
```
• Beispiel: ganze Zahlen von <sup>1</sup> bis <sup>N</sup> in einem Array speichern

```
int N, i;
int * nums;
scanf("%d", &N);
nums = malloc(N * sizeof(int));for(i = 0; i < N; ++i) {
  nums[i] = i+1;}
```
# Bibliotheksfunktionen zur dynamischen Speicherverwaltung(2)

- Freigeben von reserviertem Speicher (Pointer auf Speicherbereich übergeben): void free(void \* pointer)
- am Beispiel:

free(nums); // Speicherbereich zurueckgegeben nums <sup>=</sup> NULL; // nums zeigt nicht mehr auf den Speicherbereich

• keine automatische Speicherfreigabe

 $\rightsquigarrow$  Zu jedem malloc() gehört (irgendwann) genau ein free().

}

# Probleme mit dynamischer Speicherverwaltung

- Programmierer ist voll verantwortlich
- $\bullet\,$  keine Freigabe  $\,\rightsquigarrow\,$  Speicher läuft voll mit Daten, auf die nicht mehr zugegriffen werden kann / die nicht mehr gebraucht werden
- Freigabe eines nicht (mehr) alloziierten Bereichs  $\rightarrow$  Programmabsturz
- korrekte/geeignete Stelle zur Speicherfreigabe oft nicht klar:

```
char * create_string(int n) { // n ist Laenge des Strings
     char * str;
     str = malloc((n+1)*sizeof(char));return str;
     free(str); // Problem???
```
# Dynamisch gespeicherte Daten als Rückgabewerte

```
char * create_string(int n) { \frac{1}{\pi} // n ist Laenge des Strings
        char * str;
        str = malloc((n+1)*sizeof(char));return str;
}void delete_string(char * s) {
        if (s != NULL) {
                free(s);// s = NULL; hier nutzlos - warum?!
        }}
```
Zu jedem Aufruf von create\_string gehört genau ein Aufruf von delete string, gefolgt von Zuweisung des NULL-Pointers!